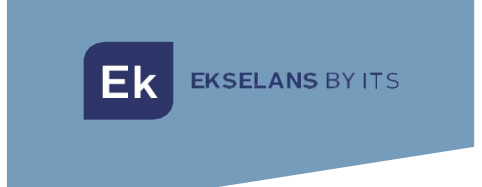

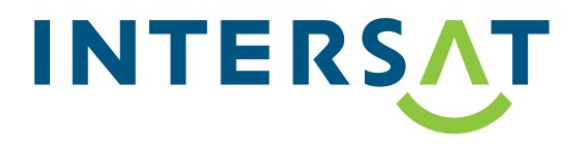

# PROGRAMOVATELNÝ ZESILOVAČ **EKSEL 432**

# UŽIVATELSKÝ MANUÁL

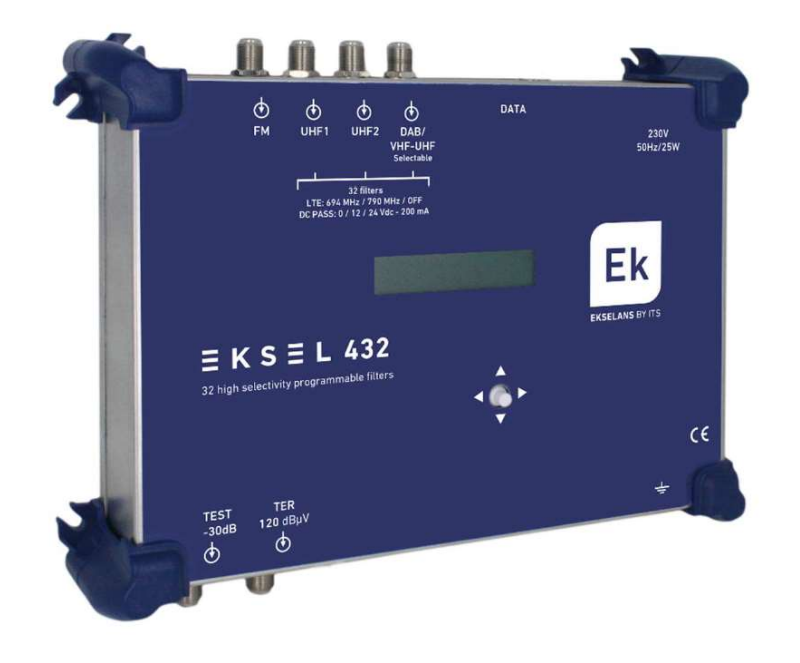

# ÚVOD:

### Popis:

DIGITÁLNÍ PROGRAMOVATELNÝ ZESILOVAČ EK představuje novou řadu programovatelných ovládacích stanic EKSEL vyvinutých pomocí nejmodernější digitální technologie. Modely EKSEL obsahují 32 selektivních digitálních filtrů, které umožňují výběr, filtrování a zesílení každého digitálního multiplexu. Tato funkce zaručuje ideální výstupní úroveň pro každý typ instalace, ať už individuální nebo kolektivní a vysoce kvalitní výstup. Zařízení také obsahuje automatický vyhledávací systém pro rychlé a efektivní automatické programování DTT multiplexů UHF vstupů.

Řada EKSEL splňuje požadavky na zařízení, které vyžaduje nařízení o společných regulačních předpisech pro telekomunikační infrastrukturu (ICT2) pro přístup k telekomunikačním službám uvnitř budov, schválené v nařízením č. 346/2011., protože obsahuje jednokanálové filtry s velmi vysokou selektivitou, které umožňují zaručit rozdíl menší než 3dB mezi kanály stejného pásma.

#### Hlavní vlastnosti:

- 4 vstupy (2 x UHF, 1 x FM, 1 x DAB / VHF-UHF volitelné)
- 2 výstupy (TER / TEST -30dB)
- 32 ultraselektivních digitálních filtrů
- $\bullet$  Zisk > 55 dB
- Výstupní úroveň 120dBuV (45004B) / 131dBuV (IMD3-36dB)
- Automatické digitální multiplexní vyhledávání
- Programování pomocí joysticku a displeje. Jednoduchá navigace v nabídce
- Funkce zpracování pro převod kanálu
- Měření úrovně digitálního multiplexního vstupu
- Automatické řízení zisku v reálném čase
- Automatická detekce potřebného filtru LTE1 (4G) / LTE2 (5G)
- Možnost napájení předzesilovače
- USB 2.0 / 3.0 pro konfiguraci výpisu
- Snadný přístup k internímu napájení

# Obsah balení:

- EKSEL432, (071012)
- Napájecí kabel

Připojení a popis vstupů/výstupů:

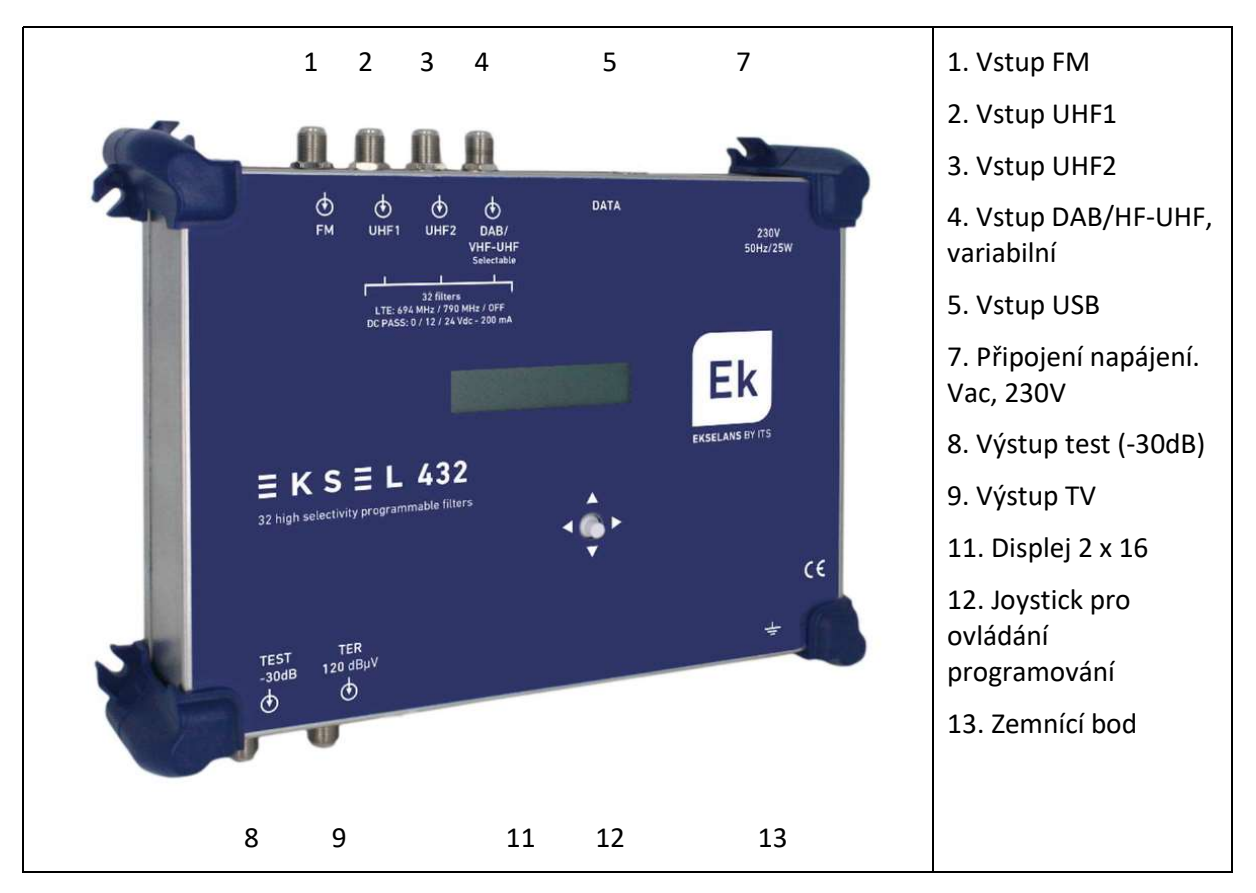

# Výměna napájecího zdroje:

V případě poškození napájecího zdroje, může být snadno vyměněn na místě instalace:

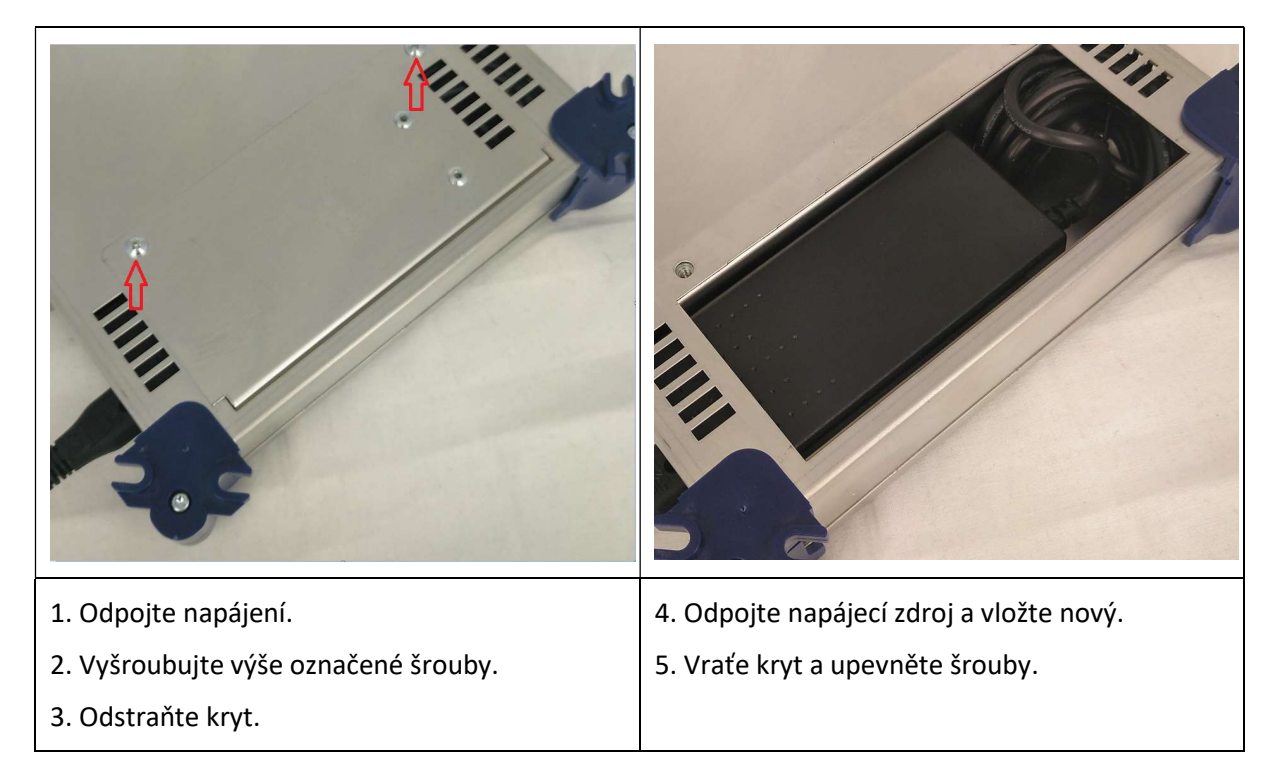

# DOPORUČENÍ PRO MONTÁŽ:

- 1. Zařízení namontujte svisle na dobře větraném místě, dávejte pozor, abyste nepřekročili maximální doporučenou provozní teplotu.
- 2. Okolo zařízení, které zaručuje bod č. 1, ponechte volný prostor 15-20 cm.
- 3. K uzemňovacímu šroubu zařízení připojte vhodný zemnicí vodič.
- 4. Připojte vstupní a výstupní kabely zařízení.
- 5. Připojte napájecí kabel k zařízení.
- 6. Můžete konfigurovat.

#### Popis funkcí joysticku:

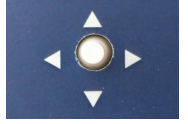

Páčka joysticku nám umožňuje pohybovat se v menu nahoru nebo dolů a doprava nebo doleva. Stisknutí odpovídá potvrzení OK. Někdy je nutné držet tlačítko stisknuté pro nystavení speciálních možností.

Pro vstup do konfigurační nabídky stiskněte OK. V případě, že máte nastavený PIN, budete muset při dotyku kterékoli možnosti tlačítka zadat PIN. Vpravo nebo vlevo se posunete na další číslici PIN. S OK se posunute doprava. Po zadání poslední číslice vstoupíte do nabídky po stisknutí OK.

#### Přehled menu:

Stisknutím libovolné klávesy vstoupíte do nabídky:

Stisknutím OK se dostanete na první řádek:

# <V-UHF3 MODE> <DC PASS: 12v> <AUTO SCANNING> <UHF1> <UHF2> <V-UHF3> <OUT> <FM> <MORE OPTIONS>

Pomocí ◀ ▶ procházejte první řádek nabídky.

Pomocí ▲ se vrátíte zpět.

#### Konfigurace zařízení:

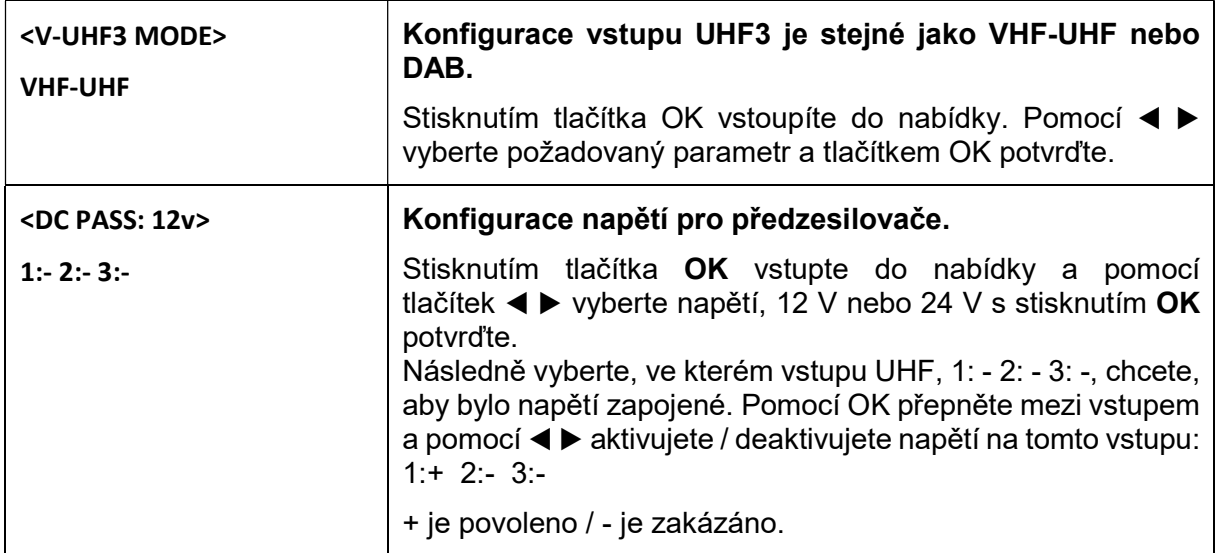

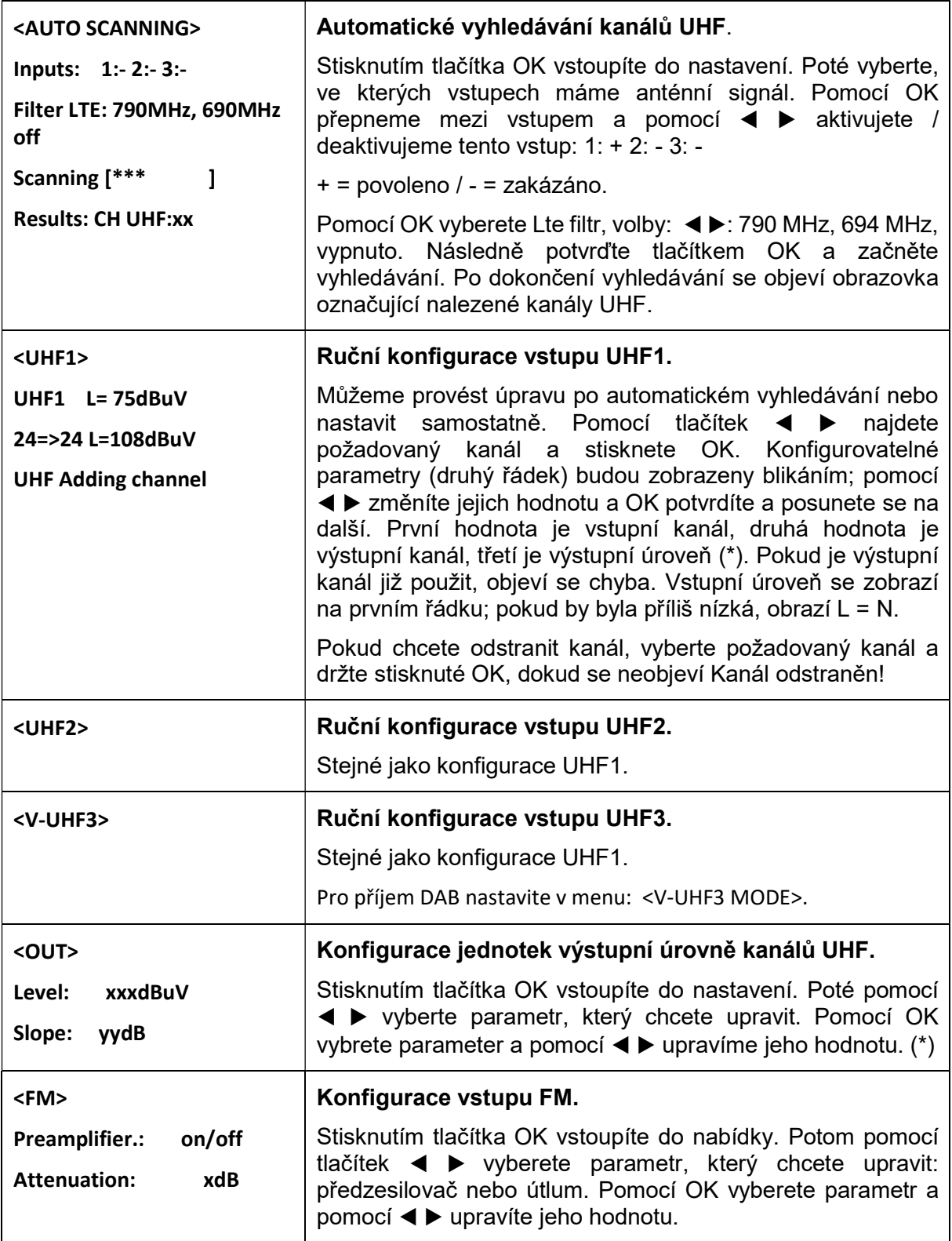

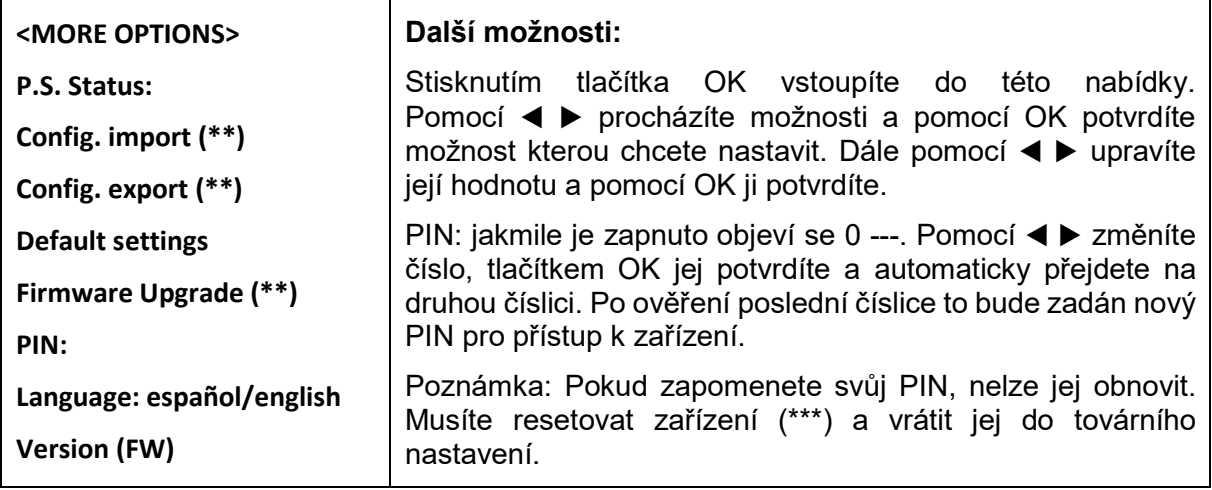

(\*) Úroveň výstupního výkonu nemůže být nikdy nastavena nad úroveň stanovenou zařízením. Bude to maximální výstupní úroveň samotného zařízení snížená počtem nalezených kanálů.

(\*\*) Možnosti jsou dostupné, pouze pokud je do odpovídajícího konektoru vložena paměť USB.

(\*\*\*) Pro resetování držte joystick nahoru a zapojte zařízení ▲. Všechna aktuální nastavení budou smazána a přístroj se uvede do továrního nastavení.

Dovozce: INTER-SAT LTD, org. Složka Blučina 704, 664 56 Blučina, Česká republika Tel.: 00 420 530 506 900 www.inter-sat.cz

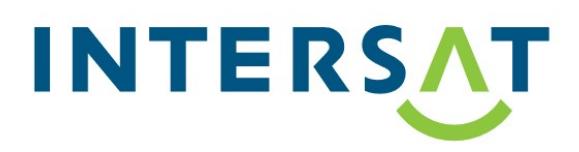

# DECLARACIÓN DE CONFORMIDAD CE DECLARATION DE CONFORMITÉ CE DICHIARAZIONE DI CONFORMITÀ CE DECLARAÇÃO DE CONFORMIDADE CE **EC DECLARATION OF CONFORMITY**

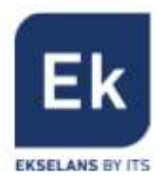

ITS Partner Outsourcing Business Solutions. S.L.<br>Av. Cerdanyola 79-81 Local C 08172 Sant Cugat del Vallés Barcelona (Spain)<br>NIF/VAT: ESB65660532

Declara bajo su exclusiva responsabilidad la conformidad del producto:<br>Declare, sous notre responsabilité, la conformité du produit:<br>Dichiara sotto la propria responsabilità che il prodotto:<br>Declara sob sua própria respons

Familia / Famille / Famiglia / Família / Family: Amplificadores programables (07) Código producto / Code de produit / Codice prodotto / Código do produto / Product code: 071011 Referencia producto / Référence du produit / Riferimento del prodotto / Referência do produto / Product reference: EKSEL 432

Según los requerimientos / Selon les especifications / Sotto i requisiti / Com as especificações / According to the specifications:

**EMC 2004/108/EC RoHS 2011/65/EC** LVD 2006/95/EC

Normas / Normes / Standard di valutazione / Normas / Standards:

EN 60728-11:2010 EN 60065:2002 EN 50083-2:2012

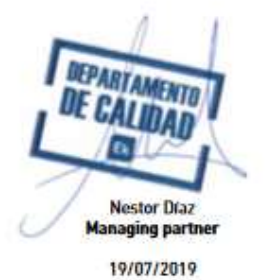

CE